## **EiveVide®StackCon**

## 视频云客户端SDK的设计与实现

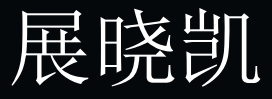

2017年10月20日-21日 北京.丽亭华苑酒店

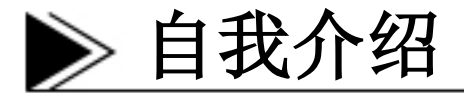

- 展晓凯,曾就职于淘宝,开发机票搜索业务
- 12年加入唱吧,经历了唱吧从上线到拥有4亿用户的 整个过程,负责唱吧音视频的开发,其中涉及到多 个产品线,包括唱吧、唱吧直播间、火星等
- 目前工作于全民快乐,负责直播产品线业务,主要 面向海外市场
- 未来2个月内会有一本关于音视频开发的书籍面市, 书中详细介绍了移动平台下音视频开发的整个流 程,也是这些年我从事移动平台下音视频开发的一 个总结,希望可以帮助到音视频领域内更多的人 们。

## 视频云客户端SDK的发展与意义

- 音视频的架构与开发已经演进了很长的时间,演进流程 大约如下:
	- 广电领域
	- PC端的音视频领域
	- 移动端的音视频领域
- 视频云除了提供持续、稳定、高可用的线上服务之外, 也提供客户端的SDK以方便客户在不了解音视频细节的条 件下也可以快速的构建出自己的音视频App
- 有了SDK之后每个App则可以专注于自己所在的垂直领域 业务,而整个音视频领域则呈现出百花齐放的状态,迅 速出现了各种短视频社区、游戏直播、秀场直播、体育 直播、在线教育等等App

## 视频云客户端SDK的核心场景

- SDK核心场景如下
	- 录播:
		- 主播端,离线录制视频,增加一些音视频效果,最终上传到服务器;
		- 粉丝端,使用普通播放器就可以播放,然后进行一些社交行为。
	- 直播:
		- 主播端,实时将内容直播出去,并针对于观众的行为完成一些实时互动;
		- 观众端,需要使用定制的播放器观看,然后完成和主播的实时互动。
- 针对于录播和直播的共同点和区别如下:
	- 共同特性就是核心都使用视频录制器与视频播放器;
	- 本质区别在于是否具有实时交互性;
	- 各自场景下需要做一些特殊的配置(比如:直播中推流的稳定 性,拉流的秒开;录播中对于视频的后期处理以及上传)。
- 视频录制器与视频播放器的架构设计
- 输入
	- 音频采集
	- 画面采集
- 处理
	- 音频处理
	- 画面处理
- 输出
	- 预览
	- 编码(硬件编码\软件编码)
	- 封装 && IO输出

## 视频录制器音频部分架构设计

#### leiveVide®StackCon

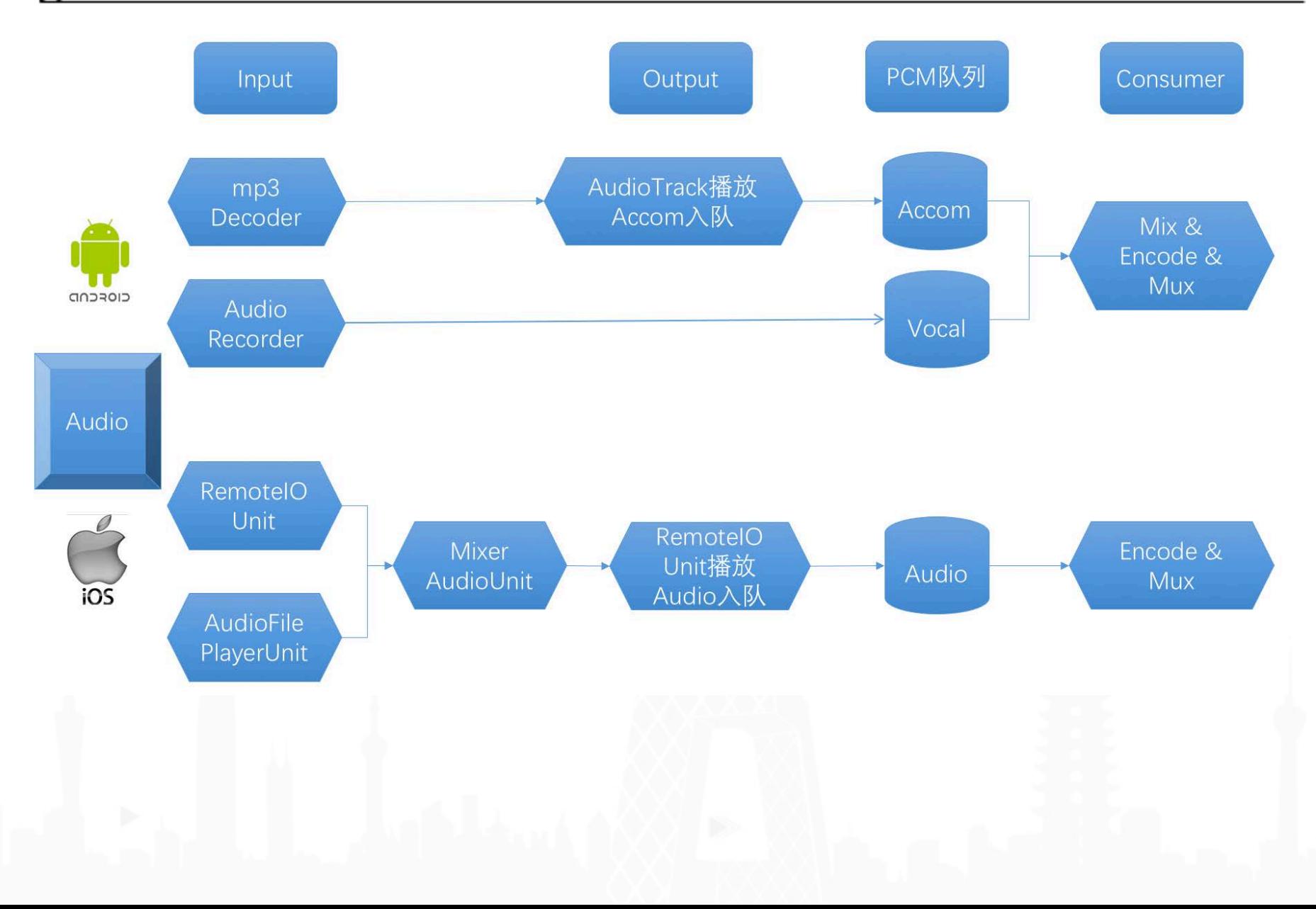

## 视频录制器视频部分架构设计

leiveVide®StackCon

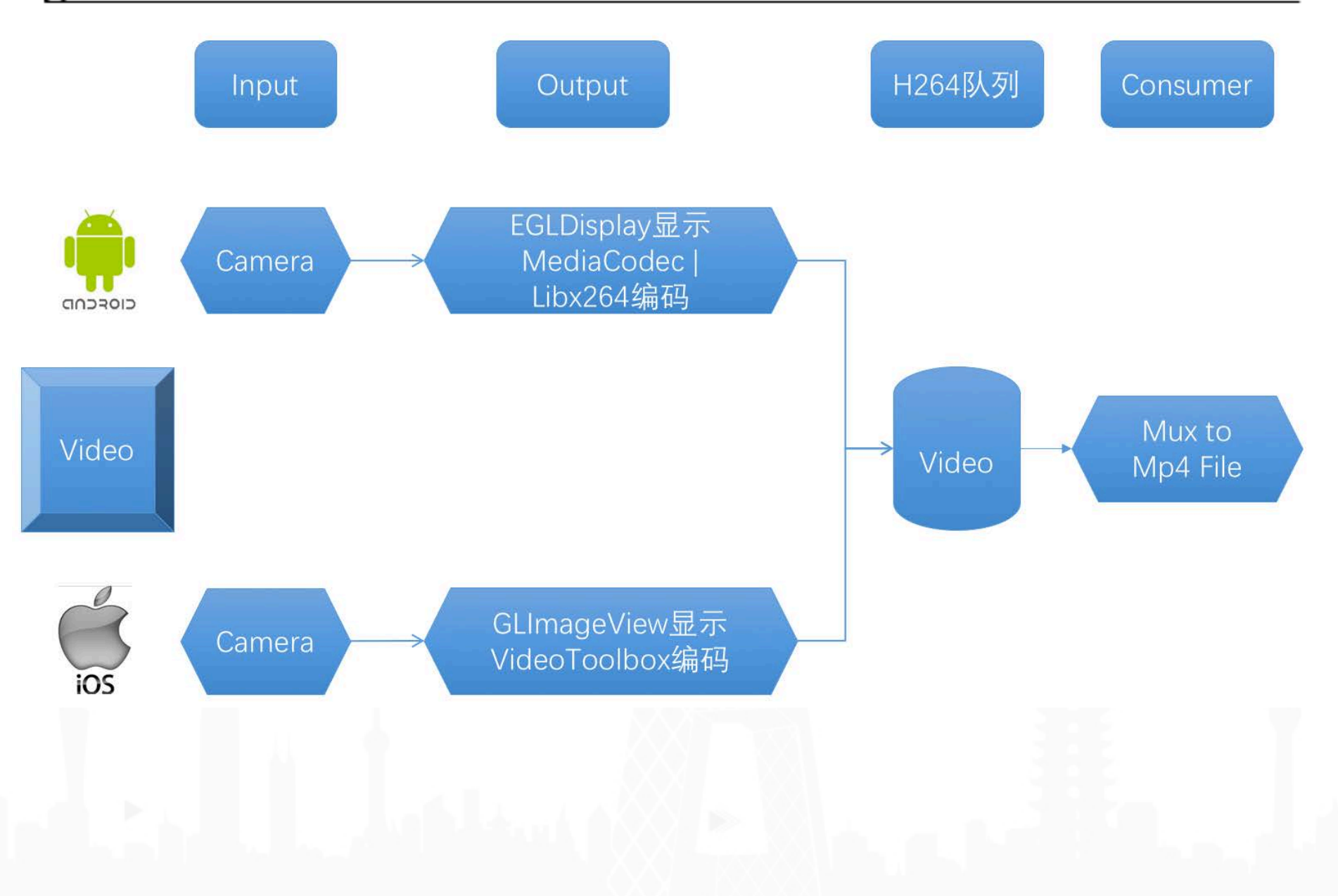

视频录制器总结

- 当Consumer模块将音视频编码数据Mux到一个 Container之后就执行IO操作:
	- 对于录播场景直接写入本地磁盘即可
	- 对于直播场景则需要走对应的协议(rtmp/rtp)上传到 流媒体服务器
- 整个视频录制器是一个典型的生产者/消费者模 式的实践:
	- 生产者:采集与编码(内部还会有一个子生产者与消费 者)
	- 消费者:封装与IO输出

## 视频播放器模块拆分

- 输入
	- IO输入 && 解封装
	- 解码(硬件解码\软件解码)
- 处理
	- 音频处理(混音)
	- 画面处理(自动对比度)
	- 音视频同步
- 输出
	- 音频渲染
	- 视频渲染

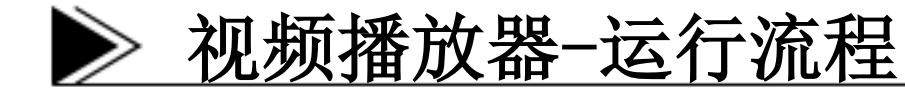

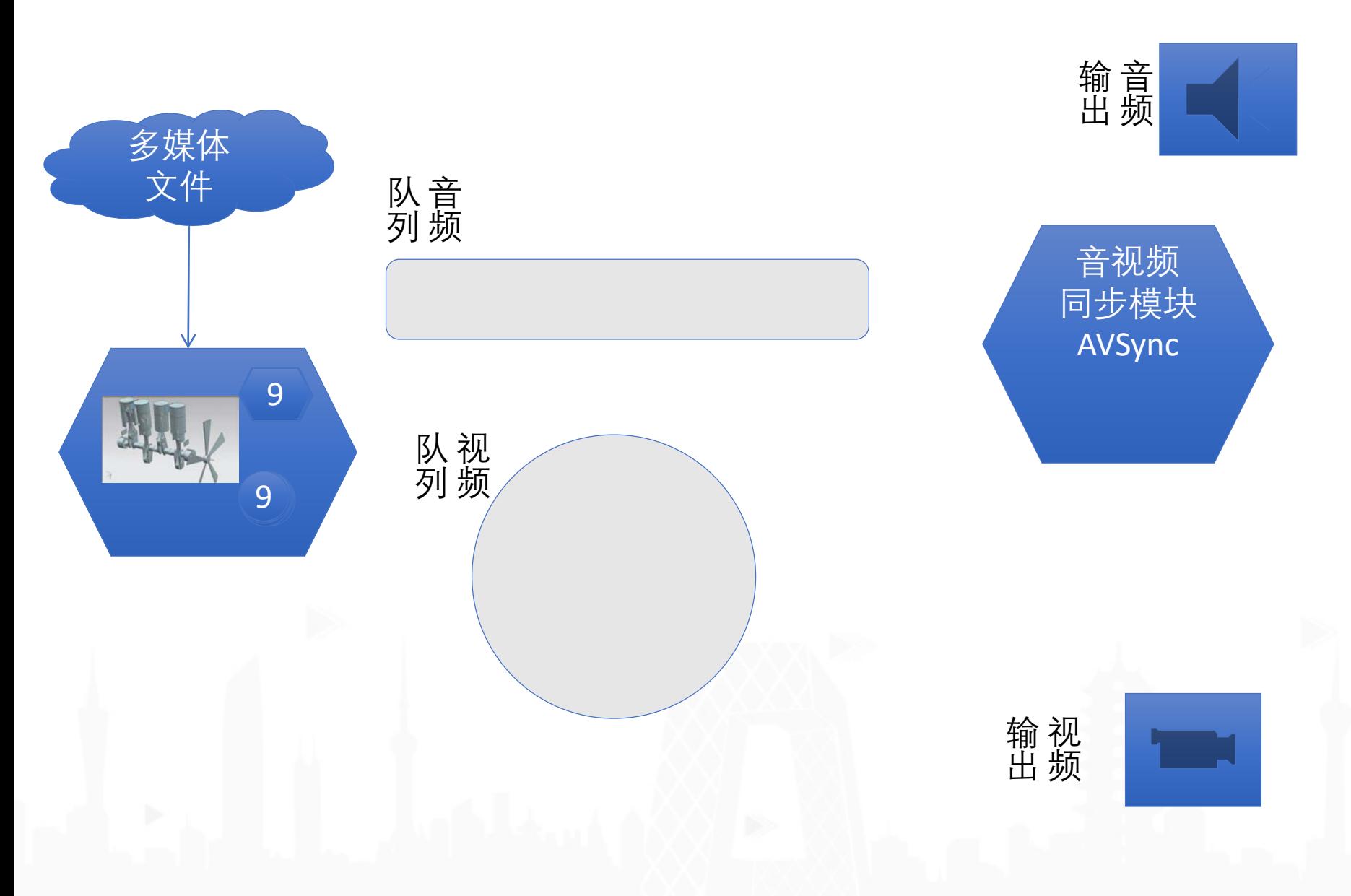

**EiveVide®StackCon** 

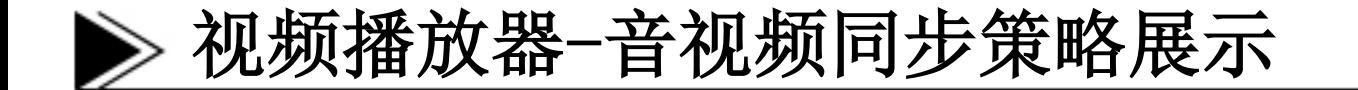

#### eiveVide®StackCon

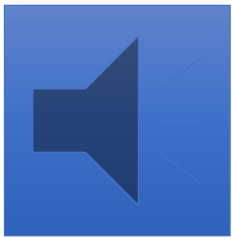

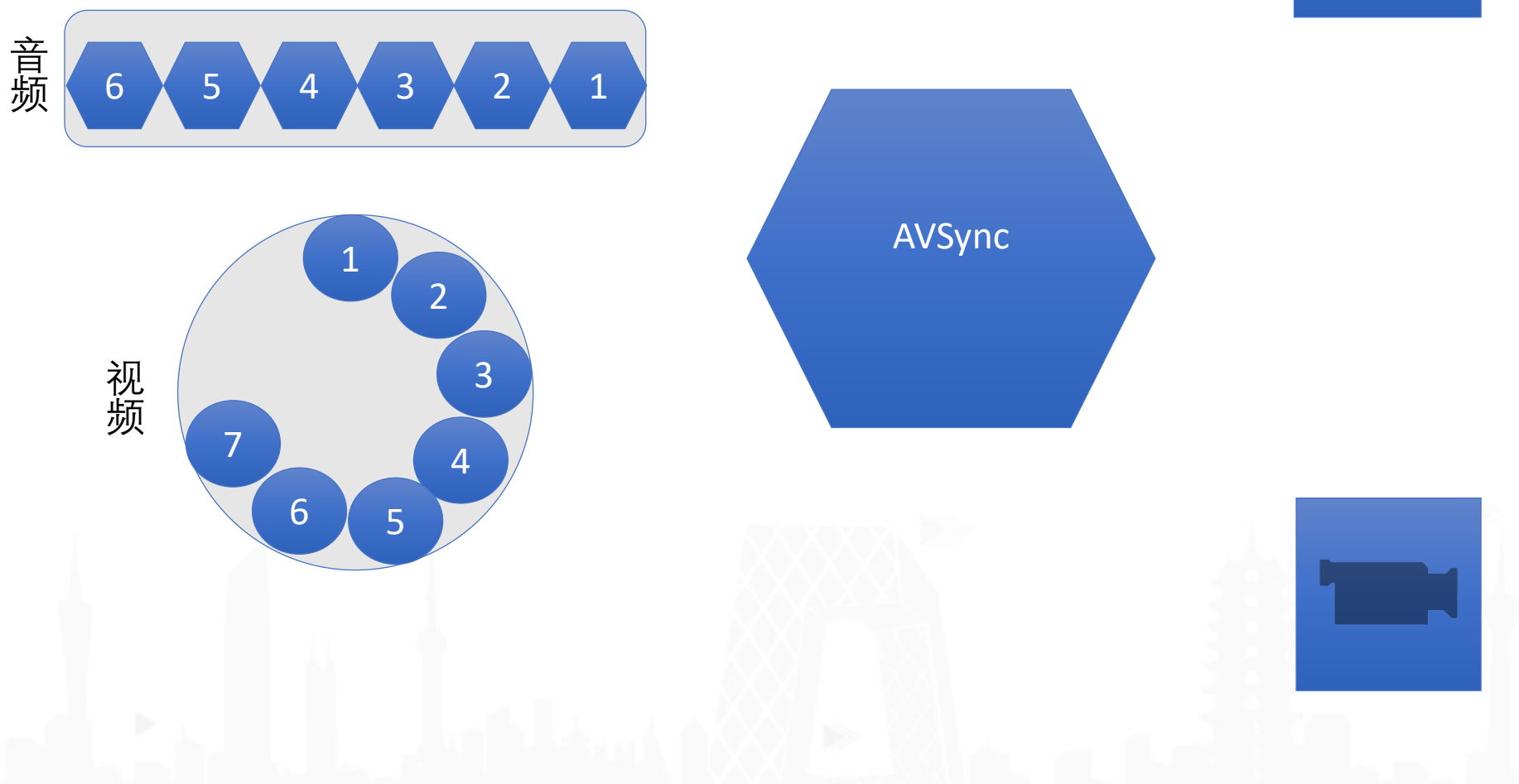

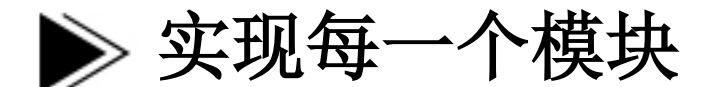

- 如果实现每一个细节对于普通开发工程师来讲是 一件非常复杂的事情
- 最简单的是我们直接选择一家CDN厂商,它们肯 定有一套提供好的SDK,每个客户端接入相应的 SDK,然后完成自己的业务逻辑。
- 特殊需求可以基于SDK进行二次开发
- SDK中技术含量比较高的地方我们在这里重点介 绍一下:
	- 跨平台的视频处理系统的构建
	- 跨平台的推流系统的构建
- 场景分析
	- 美颜
	- 主题
	- 贴纸
- 输入输出
	- 输入:一个纹理ID与时间戳
	- 输出:处理完毕的纹理ID
- 技术选型: OpenGL ES
- 推荐GPUImage框架作为大家工作以及学习的资料

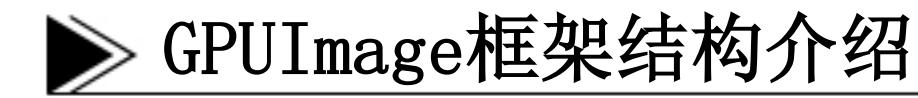

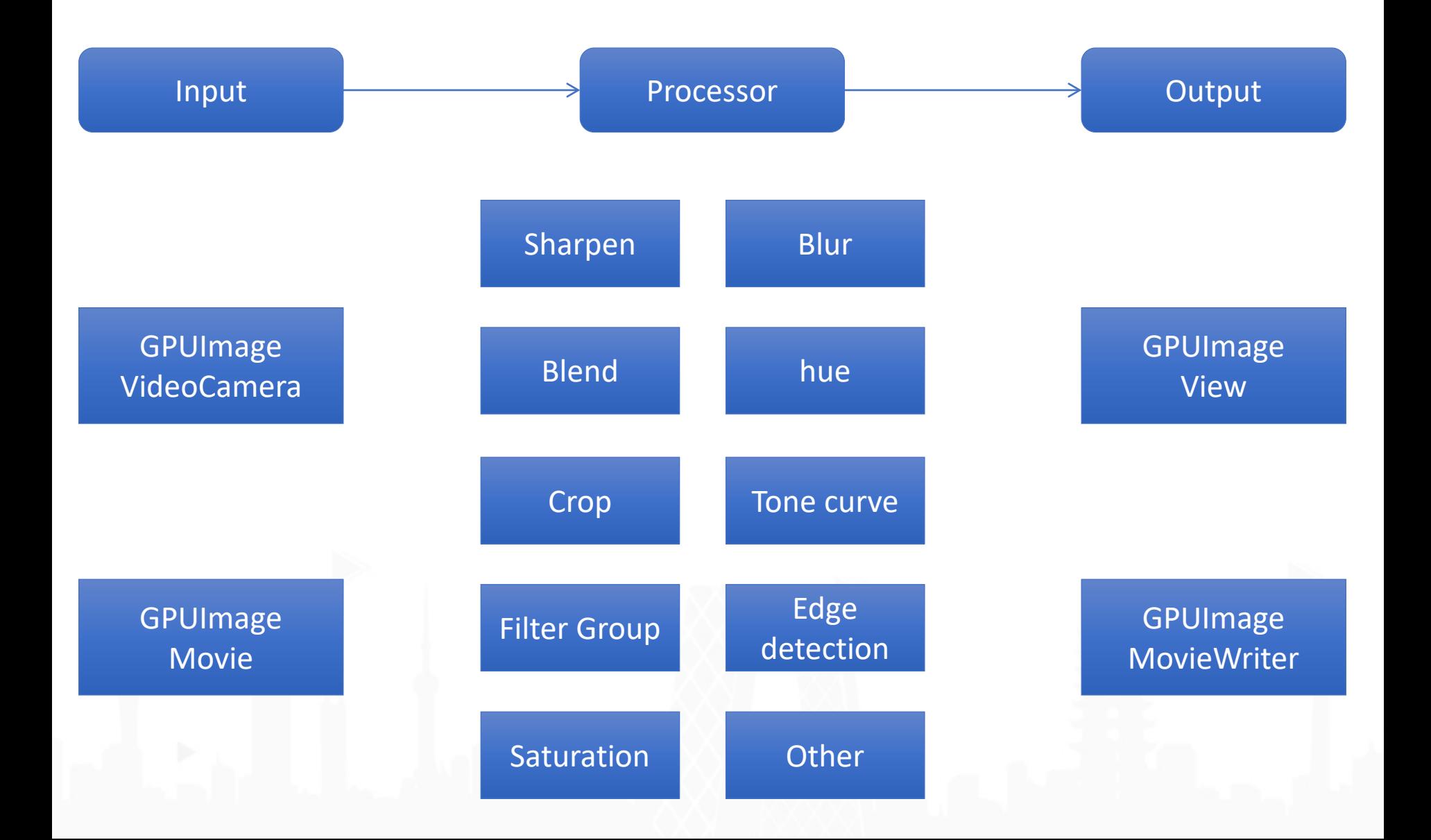

## 跨平台的视频处理系统的构建

- 搭建两个客户端的OpenGL环境(包括上下文与窗口管理以 及渲染线程)
	- Android: EGL + EGLDisplay (ANativeWindow-Surface-SurfaceView/TextureView)+ PThread
	- iOS: EAGL + UIView (CAEAGLLayer) + GCD
- 抽象统一接口,服务于两个平台
	- 输入:纹理ID与当前帧的时间戳
	- 输出:处理之后的纹理ID
- 所承担的职责
	- 能够完成磨皮、提亮、色相、饱和度等基础图像处理
	- 能够完成主题的添加功能
	- 能够完成贴纸的功能

## 跨平台的视频处理系统的应用

#### **EiveVide®StackCon**

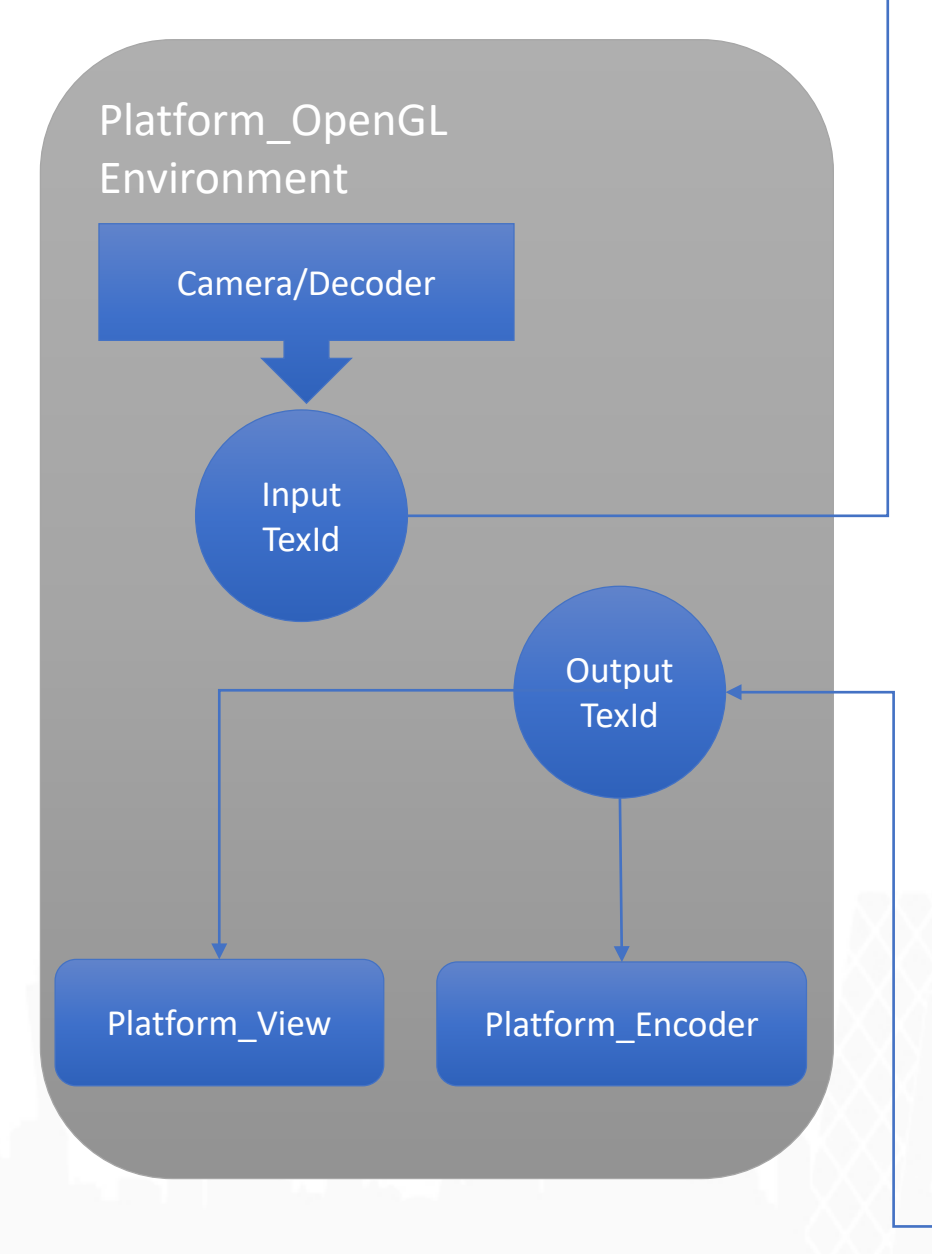

#### VideoEffectProcessor

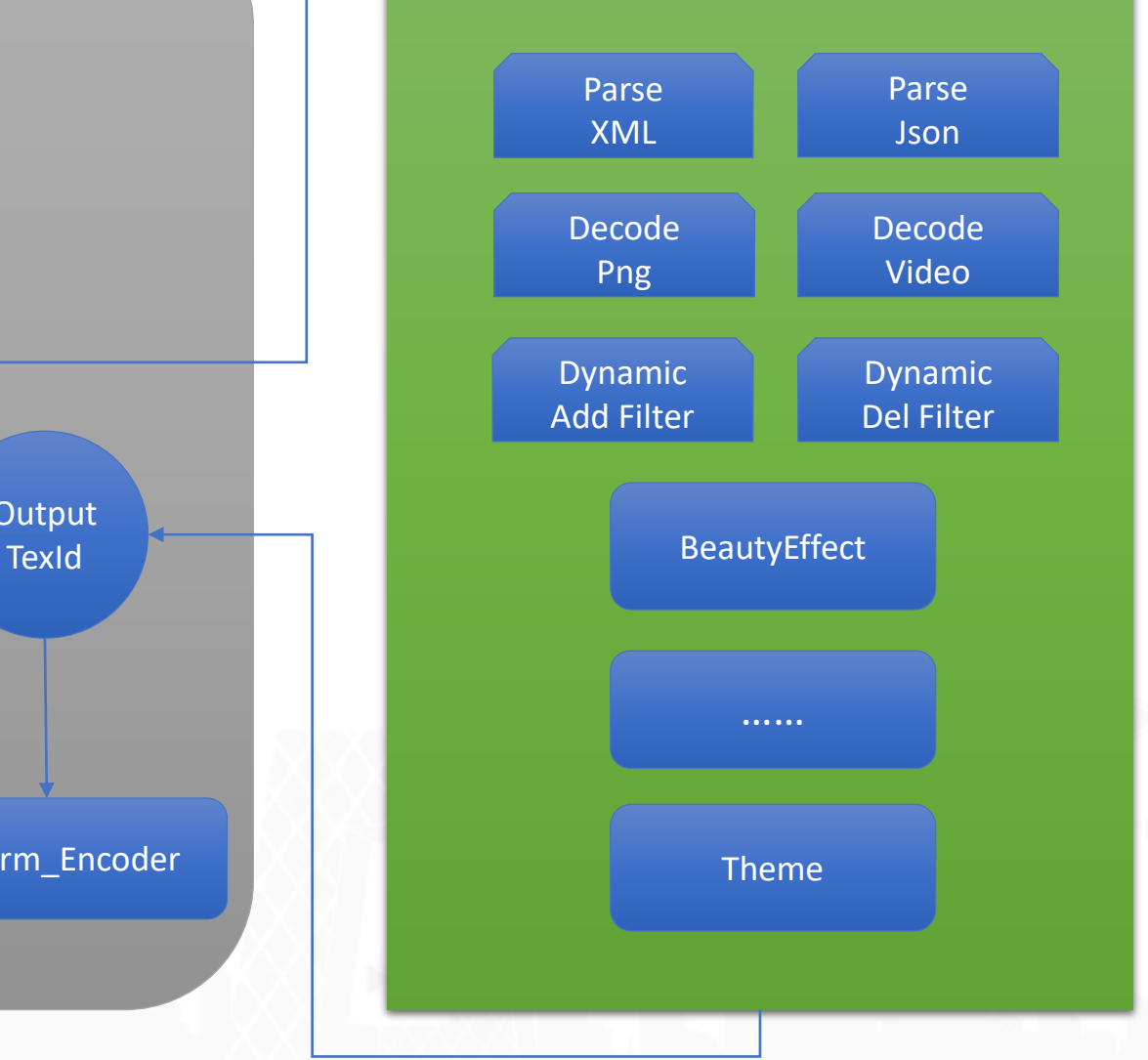

## 跨平台的推流系统的构建

- 场景分析:
	- 无论网络是否有抖动,要维持交互的实时性;
	- 要保证正常直播的流畅性,能够根据网络条件的好坏来决定清 晰度;
	- 要有一些统计数据帮助产品、运营去做一些策略优化(比如提升 码率、提升分辨率)。
- 转变为技术实现:
	- 为了维持交互的实时性要在网络抖动的时候做出丢帧;
	- 为了维持直播的流畅性与清晰度要做码率自适应;
	- 为了做到主播端持续直播(比如链路拥塞或者IDC机房节点故 障),要做自动断线重连;
	- 为了方便开发人员持续优化推流策略,要做数据打点统计;
- 为何要跨平台
	- 节省开发成本:开发写一套代码,测试测一套代码
	- 提升开发效率:后期维护维护一套代码

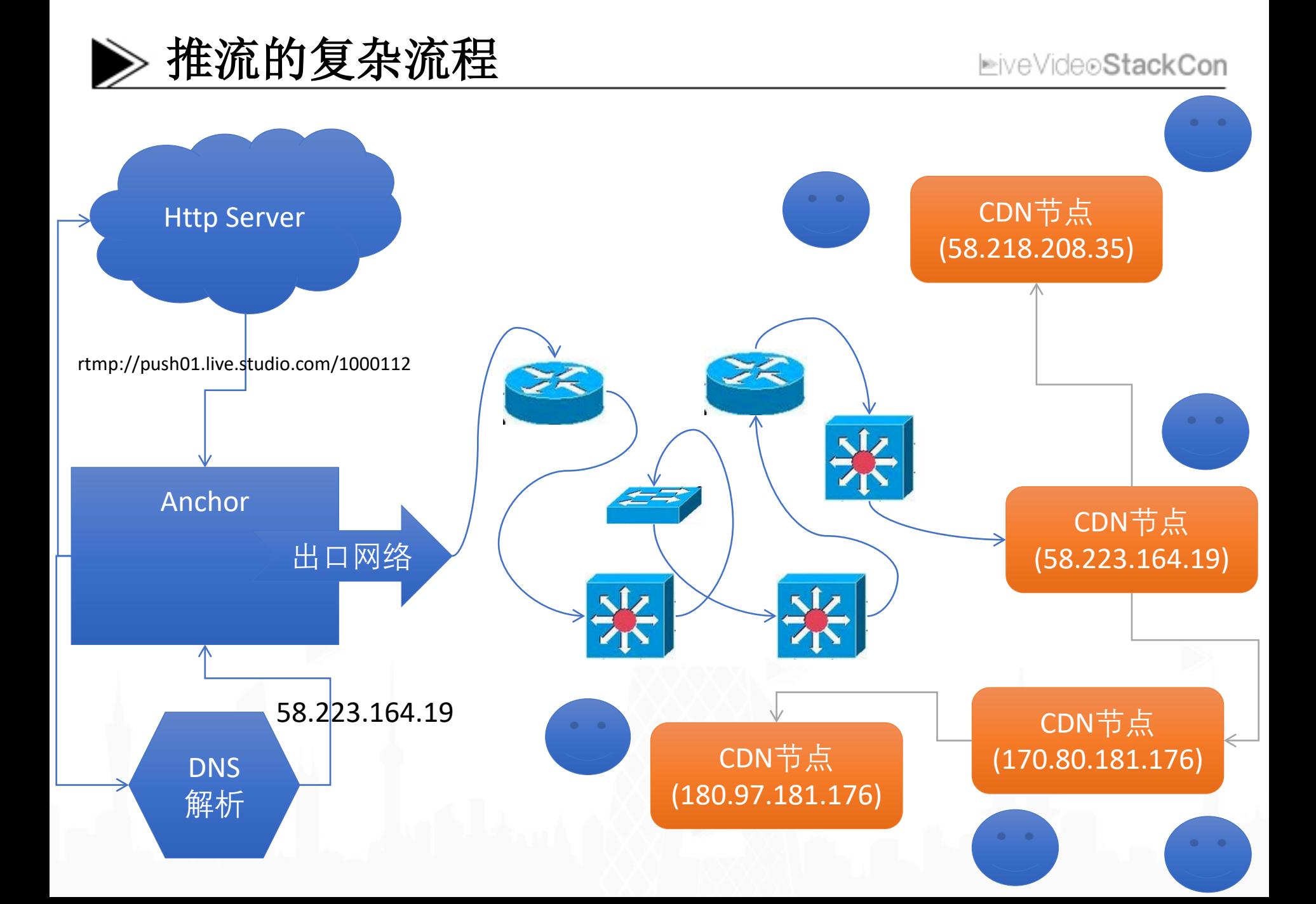

## 跨平台的推流系统的构建

- 如何实现
	- 输入:编码之后的H264数据与AAC数据
	- 输出:将流数据平稳的推送到流媒体服务器上
	- 实现手段:使用FFmpeg将AAC与H264封装成为flv格 式,然后利用RTMP协议推到流媒体服务器
- 弱网丢帧策略
	- 当检测到队列中积攒的视频帧与音频帧到一定阈值的 时候,为了保持交互性,我们要做丢帧处理
	- 对于视频帧,要明确丢弃掉的帧是否为I帧或者P帧
	- 对于音频帧,有多种策略,简单处理可以丢弃与丢弃 视频帧同等时间长度的音频帧

#### 跨平台的推流系统的构建-码率自适应**EiveVide®StackCon**

- 当前上行带宽速度的监测
	- 通过检测一个时间窗口内发送出去的包大小
	- 根据队列变化曲线来推测是否需要调高码率
- 强制编码器产生关键帧
	- 如果降低了码率可以把之前高码率的帧给丢掉,然后让编 码器强制产生关键帧
- 改变编码器的输入帧率
	- 直接根据时间与帧率来过滤掉摄像头采集出多余的视频帧
- 改变编码器的输出码率
	- 对于 $1$ ibx264
	- 对于MediaCodec与VideoToolbox

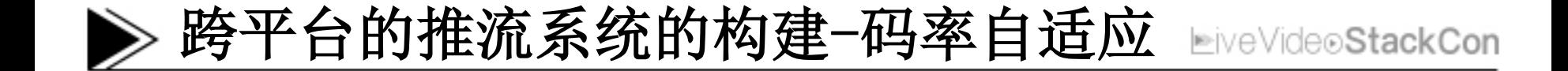

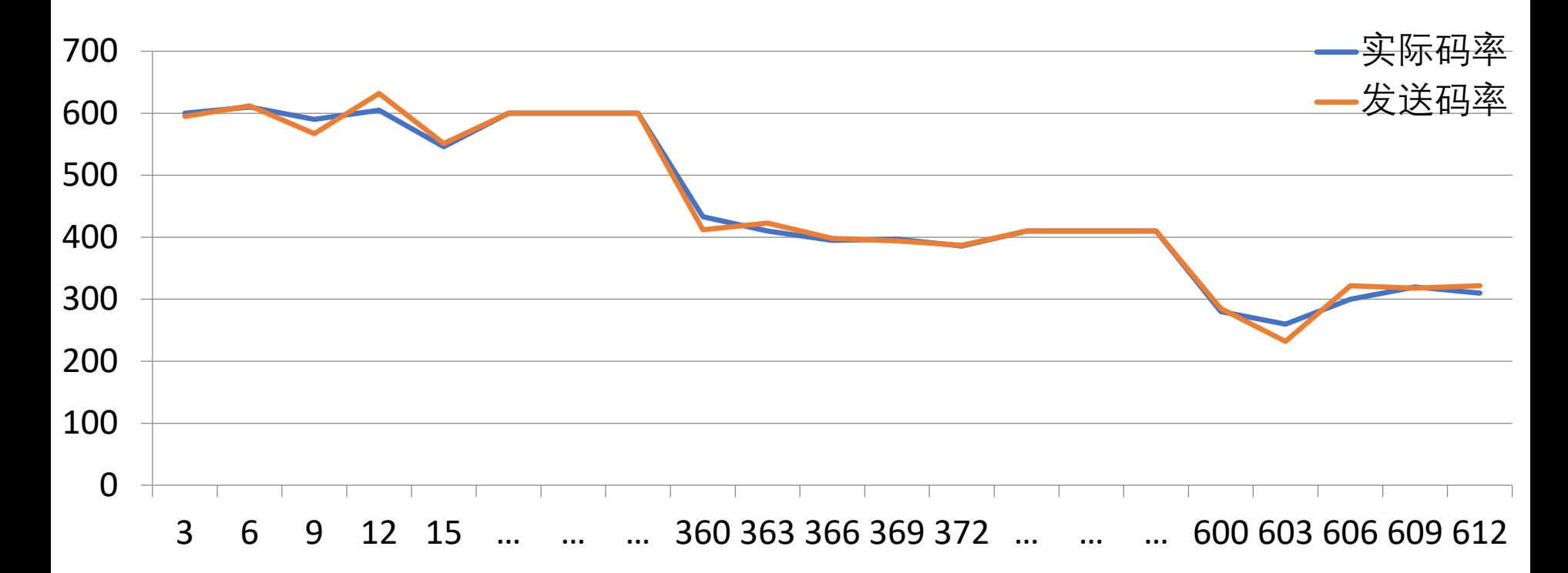

这里不单单调整的是码率,还有帧率,当帧率比较低的时候,只是单纯的增高 码率,视频质量还是提升不上去,所以这两者会一起调整

## 链路选择与自动重连策略

- 由于DNS解析找不到最佳链路
	- 接入CDN提供的接口, 主播推流之前, 我们向CDN 厂商请求一个最优的节点,而不是依赖Local DNS来解析
	- 对于主播端,拿到多个推流节点,进行POST一个 500KB的flv文件,测试网络链路情况,选择最优 的链路
- 自动重连策略
	- 持续推流一段时间之后(1h以上),网络链路有可 能会拥塞, IDC机房节点也有可能会出现问题, 所以SDK底层会要有自动重连机制保证会重新分 配更优的链路与CDN节点

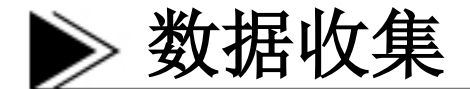

- 连接阶段: 主播端发起一次Connect,如果失败直接上 报,否则记录Connect时间,单位毫秒
- 发布时长: 从主播开播开始,到退出本次推流所持续的时 间,单位秒
- 丢帧比例: 在推流过程中,由于网络发生抖动或者弱网 环境下,本地Queue中视频帧超过阈值,要进行丢帧,因此 会有一个丢帧比例,一般以视频帧计算就可以了
- 平均速率: 在整个推流过程中,使用发布出去的字节数 除以发布时长得到平均速率
- 设置的速率: 在整个推流过程中给客户端设置的推流速 率 比如:video 500Kbps audio 64Kbps
- 码率自适应的变化曲线:High-360:Middle-3600:Low

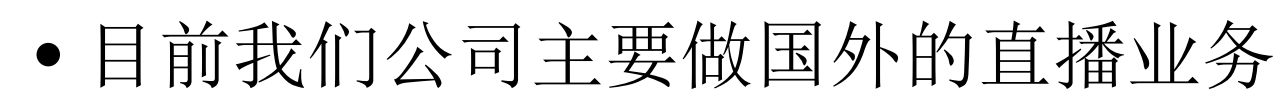

机遇与挑战

- 对于我个人来讲既是机遇又是挑战
	- 机遇在于国外的市场还很大
	- 挑战在于国外的用户需要被教育,用户场景 需要被定义
- 我从不怀疑我们在互联网上迈出的任何一步都是 人类历史向前迈进的一步,希望我们可以在音视 频领域为人类带来进步。

# Thank You

## 手机\微信:15652156892

## 邮箱:xiaokai.zhan@ushow.media

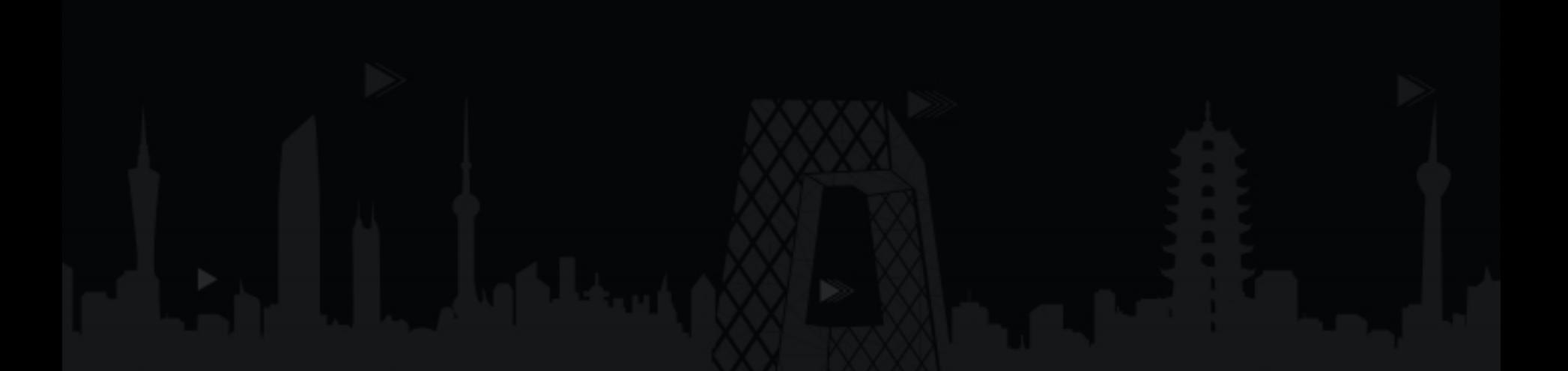

## **EiveVide®StackCon 聚 音 视** 研修不止于形

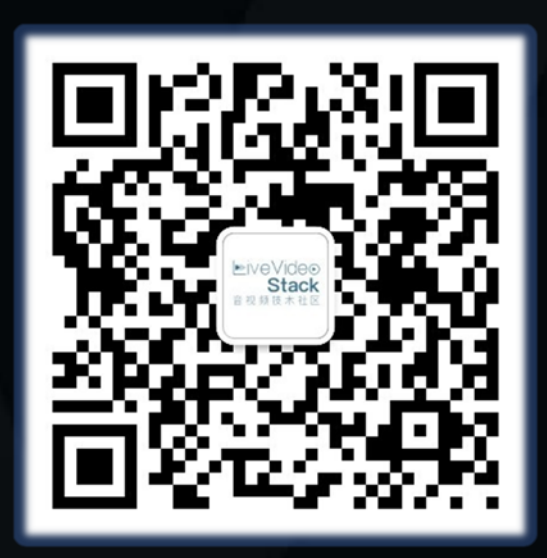

### 关注**LiveVideoStack**公众号 回复 **展晓凯** 为讲师评分